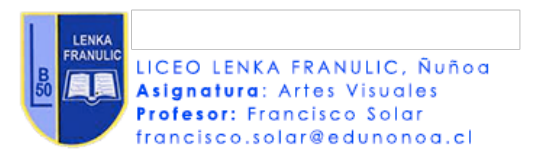

## **EVALUACIÓN DE PROCESO: TRABAJOS EN CLASE**

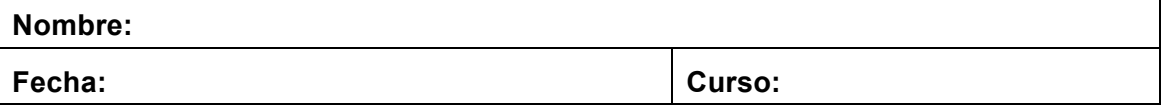

**Objetivo 1 (AR01**): Evaluar trabajos visuales basados en la apreciación y análisis de manifestaciones estéticas, desarrollados en clases.

**Objetivo 2 (AR04):** Evaluar trabajos visuales personales.

## **PAUTA DE COTEJO**.

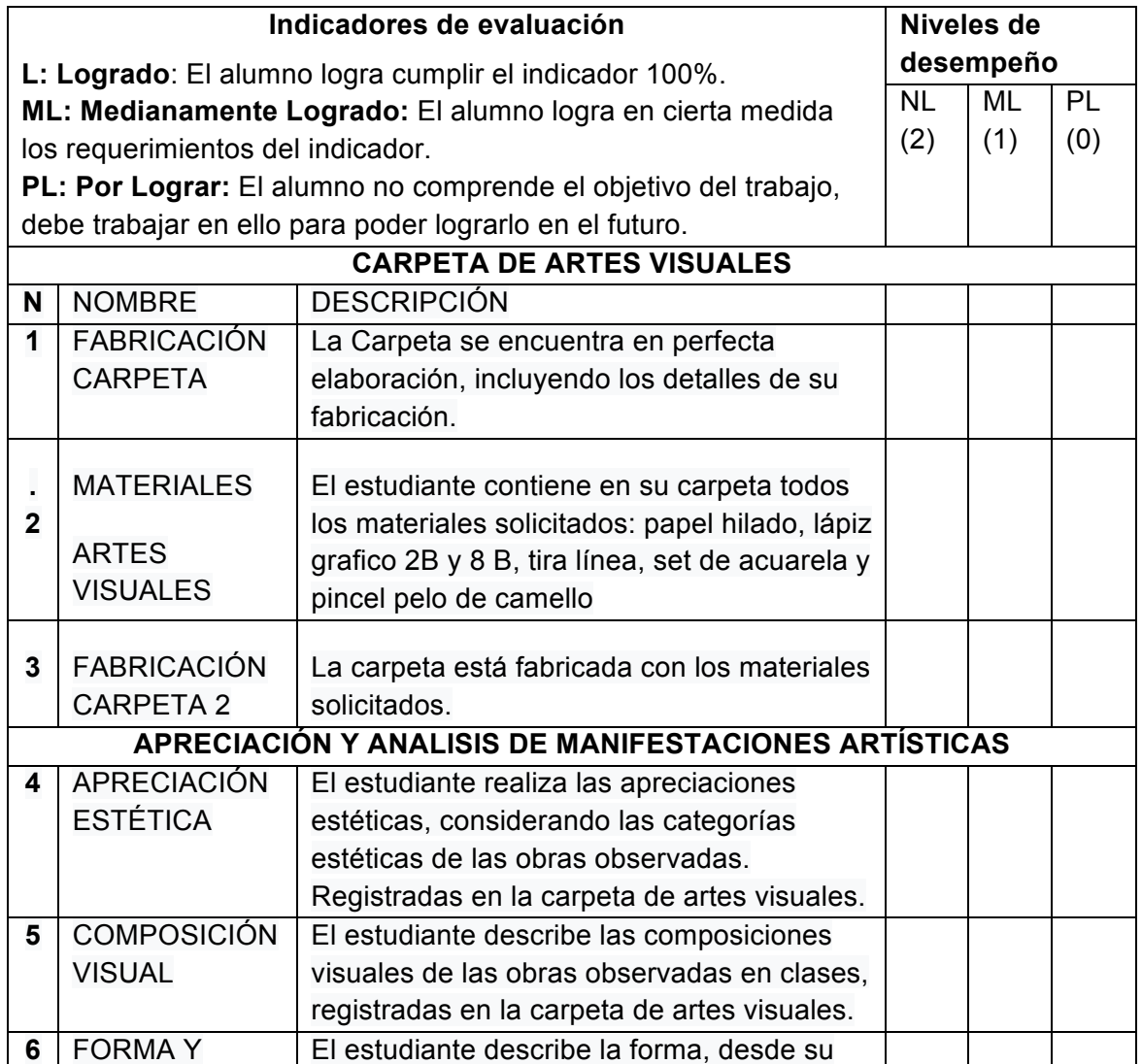

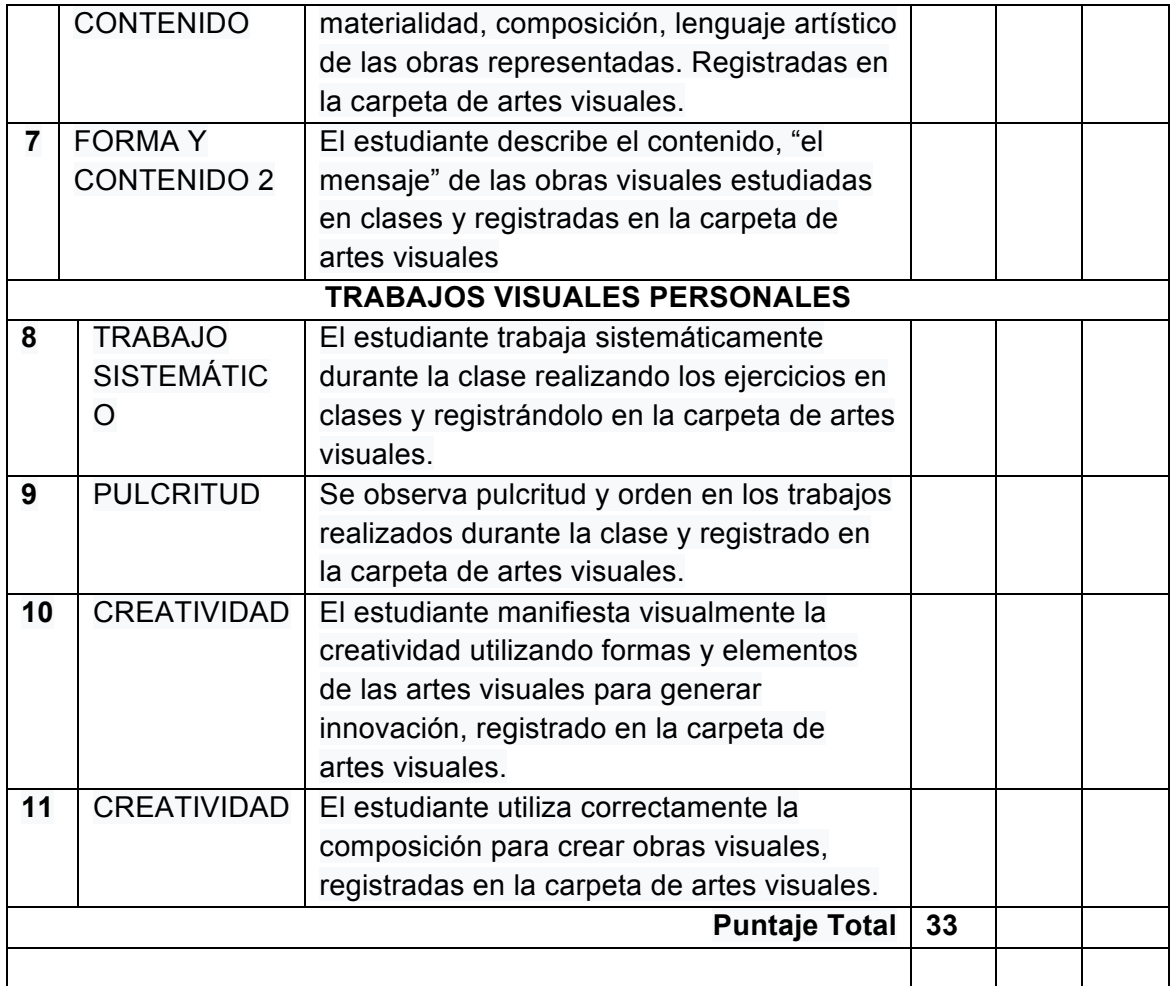